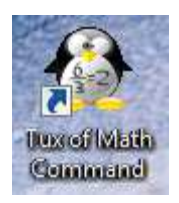

Sur le bureau, tu dois trouver une icône qui représente un petit pingouin : CLIQUE

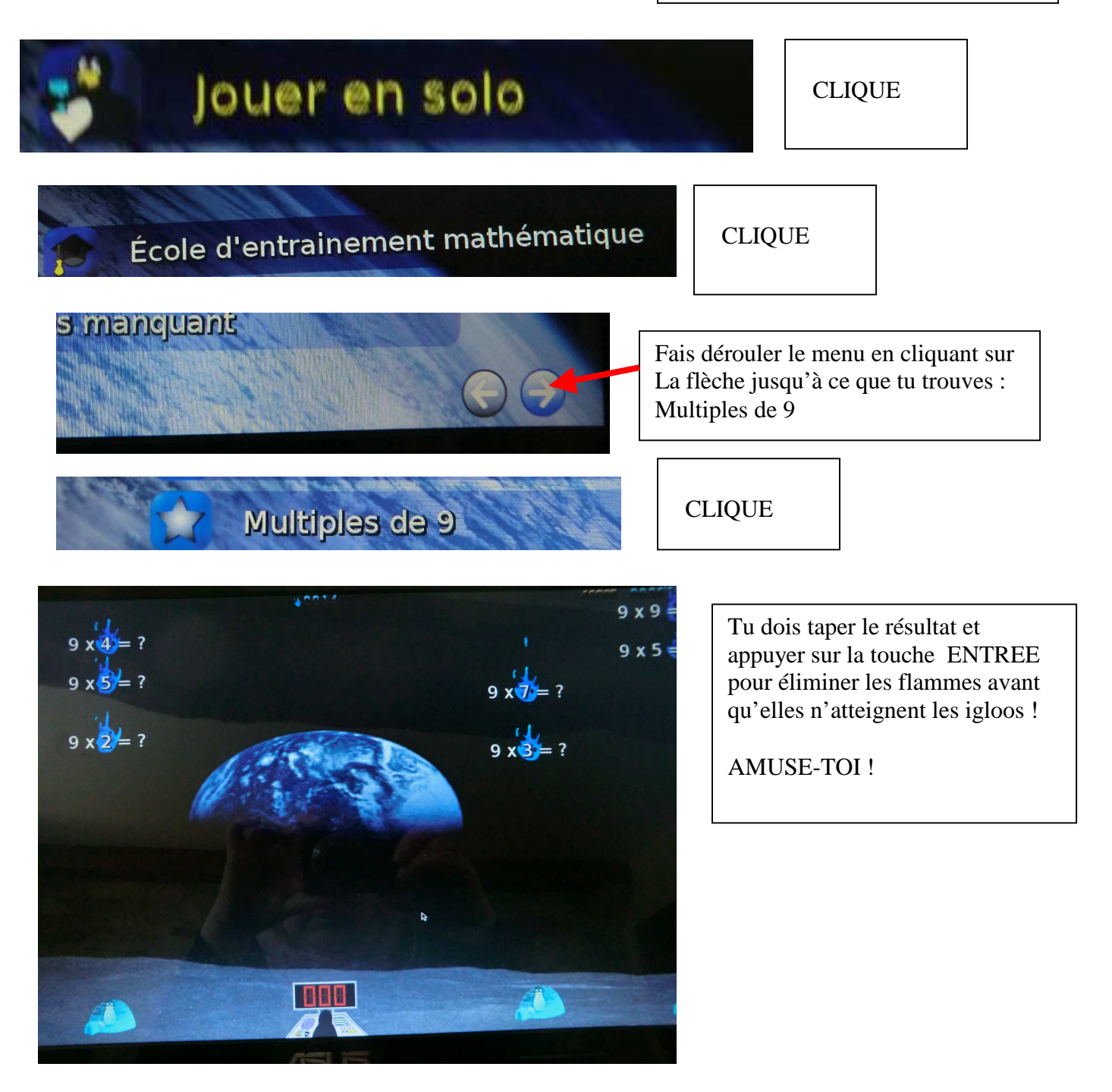